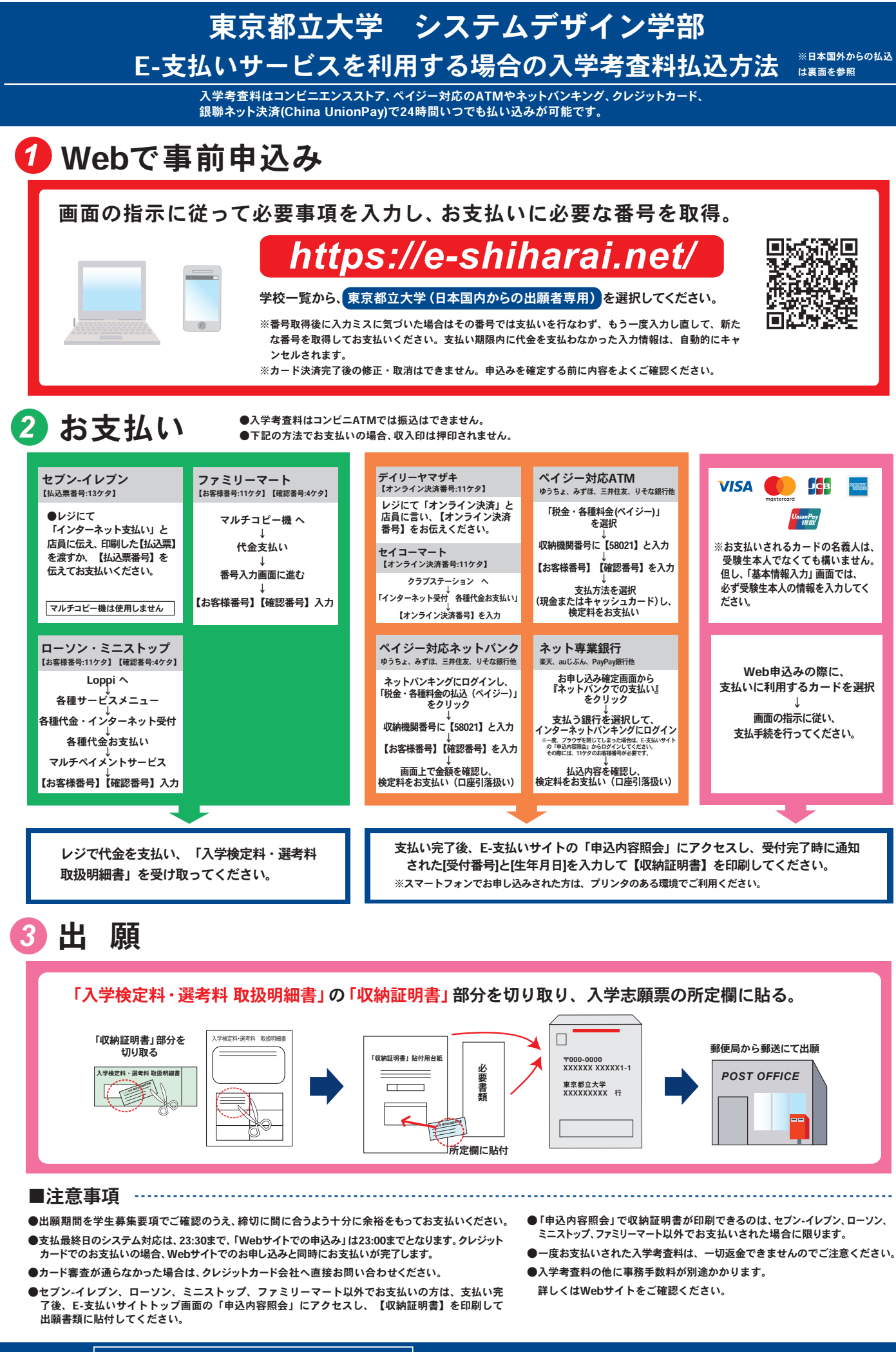

ではお応えできません。詳しくはサイトでご確認ください。

## 「入学考査料納入」についてのお問い合わせは、コンビニ店頭 | https://e-shiharai.net/